# **4.2 Participantship Management**

## **DEP 3 TRANSFER INSTRUCTION (CMU) TO HKSCC**

## **WHEN TO USE:**

- When a HKSCC Participant wishes to submit Transfer Instruction for Exchange Fund Notes, Governement Bonds, Specified Instruments and CMU Instruments to HKSCC through Client Connect of below types:-
	- Receive "Delivery Versus Payment" Instruction
	- ▶ Receive "Free of Payment" Instruction
	- Deliver "Delivery Versus Payment" Instruction
	- Receive "Free of Payment" Instruction
	- Cancel Receive "Delivery Versus Payment" Instruction
	- Cancel Receive "Free of Payment" Instruction
- $\triangleright$  This eService is available at any time.

## **ABOUT THIS eSERVICE:**

- > This eService is available to Business users of HKSCC Participant granted with the access rights EU\_Depository.
- $\triangleright$  The eService supports to one single online submission for each Request type.
- Email and Dashboard notifications will be sent to both maker and checker when there is change related to eService status.
- $\triangleright$  PDF report which contains the claim request information will be available to Participant after the workflow on the claim request is ended.

## **SAMPLE UX:**

Users can expand all sections to view all the fields.

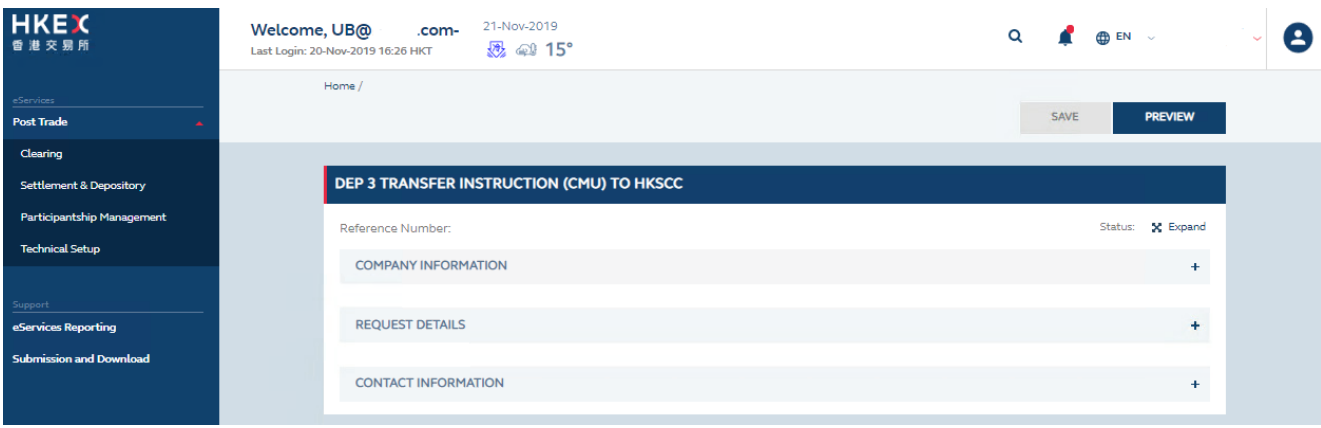

There is built-in validation on the data input.

# **REQUEST DETAILS Request Type** Receive Security from other via CMU Deliver Security to other via CMU C Cancel receive instruction from other via CMU (for unsettled instruction only) You must check this before you can proceed. **Settlement Method**

- O Delivery versus payment
- Free of Payment

#### Beneficiary

Type your answer here...

Beneficiary is missing.

### **Issue Number**

Type your answer here...

### Issue Number is missing.

**Currency (Nominal Value)** 

ł,

 $\ddot{\phantom{1}}$ 

**HKD** 

#### **Nominal Value**

Type your answer here..

#### Nominal Value is missing.

**Value Date** 

21-Nov-2019

## **FIELDS HIGHLIGHTS:**

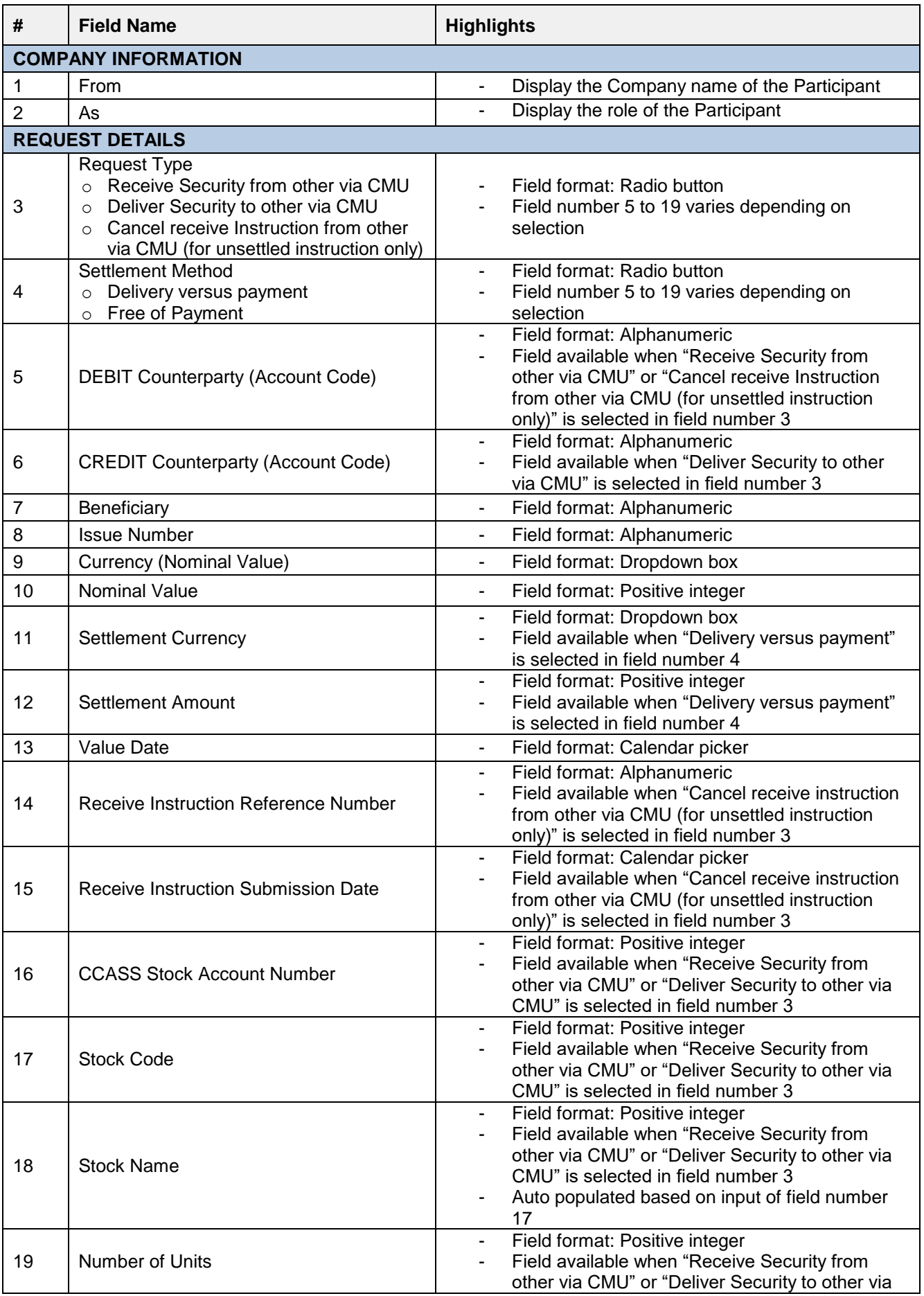

## **Section 4.2 (Dep 3)** Participantship Management – Transfer Instruction (CMU) to HKSCC

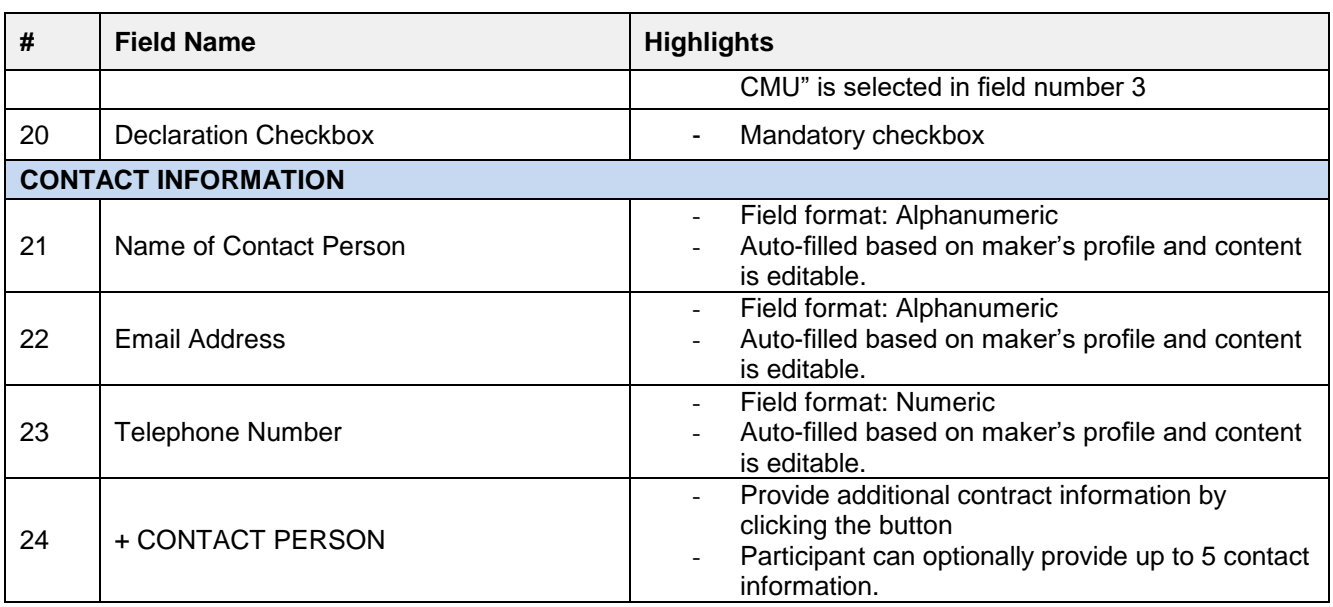